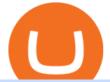

convert btc to usd coinbase kite ide genesis crypto can i connect metamask to coinbase global token excl

https://cdn.buttercms.com/jP7TlYExQnWKSvfhz3B0|||How to stake MATIC (Polygon) using Frontier mobile wallet ...|||2660 x 2400

https://santatabla.com/shop/img/post/1370/Flydoor6-Gall-11.jpg|||KITE: Tabla De Kite Flysurfer Flydoor Ready-To-ide ...||1600 x 1050

https://news.nmnandco.com/wp-content/uploads/2020/05/17429/lets-not-be-amazed-that-multimillionaire-adel e-can-lose-weight-1068x843.jpg|||Lets Not Be Amazed that Multimillionaire Adele Can Lose ...|||1068 x 843 https://bitcoinmagazine.com/.image/t\_share/MTc5Mjk3NzkzMDU1ODYwNDE5/gemini-exchange-announce s-full-adoption-of-the-segwit-protocol.jpg|||Gemini To Launch Bitcoin Rewards Credit Card - Bitcoin ...|||1200 x 794

https://coindesk-coindesk-prod.cdn.arcpublishing.com/resizer/eGPOk222DzU6gFXo\_r9Jpz4ekeU=/1440x108 0/filters:format(png):quality(70)/cloudfront-us-east-1.images.arcpublishing.com/coindesk/IICH3DFJSZDN5G WLVLJEZLJNX4.png|||Crypto Exchange Korbit Launches South Korea's First NFT ...||1440 x 1080

https://www.aivanet.com/wp-content/uploads/2020/01/1580374905\_3697586093098-scaled.jpg|||Wawa data breach: Hacker is selling 30 million credit ...|||2560 x 1707

https://crypto-tutorials.io/wp-content/uploads/2019/09/ddd.png|||Genesis Cloud Mining - Crypto Tutorials|||1641 x 870

https://cryptoshib.com/wp-content/uploads/2020/08/pic-article-Mixtrust-1620x1080.jpg|||Project Mixtrust For A Decentralized, Distributed, and ...||1620 x 1080

Genesis provides digital currency miners with an all-in-one solution that is optimized for their needs. Miners get seamless access to new opportunities to increase yield, including derivatives strategies and opportunities to hedge using the futures market. Miners can quickly tap into a range of best-in-class services to generate superior results.

https://cryptomining-blog.com/wp-content/uploads/2015/07/genesis-hive-overview.jpg|||Crypto Mining Software Kriptonesia|||2112 x 1246

CEO & amp; Founder Marco Streng is a crypto mining industry pioneer. In 2013 he co-founded and launched Genesis Mining, bootstrapping the organization into becoming one of the largest crypto mining companies in the world serving over 2,000,000 customers. Abdumalik Mirakhmedov Executive Chairman & amp; Founder https://d1mjtvp3d1g20r.cloudfront.net/2018/11/05163718/genesis-mining.jpg|||EXCLUSIVE: Genesis Mining

talks new crypto wallet - Coin Rivet|||1200 x 800

https://blockonomi-9fcd.kxcdn.com/wp-content/uploads/2021/01/gemini-card.jpg|||Gemini Announces Credit Card with 3% Cashback Crypto Rewards|||1400 x 933

https://www.tbstat.com/wp/uploads/2018/12/blockchain-security.jpg|||Crypto Simplified: Explaining permissioned blockchains ...||1920 x 1080

How to convert btc to usd in coinbase - Voskcoin

How to invest in GTE Technology along side with Elon Must with just \$25https://youtu.be/huAd8kRsyjE

Build a Crypto Portfolio - #1 in Security Gemini Crypto

Coinbase Pro Digital Asset Exchange

Kite is a Developer Tools application like RPG Maker, Paradigm, and Oracle DB from Kite Team. Kite is an efficient software that is recommended by many Windows PC users. It has a simple and basic user interface, and most importantly, it is free to download.

OMG Coin: The Complete OMG Crypto Guide & amp; Price Prediction

https://cryptomaximumnews.com/wp-content/uploads/2020/10/5cf90871a8fe5e620dc6b467\_lending-1600x90 01-1.jpg||Genesis, crypto-loans, -||1600 x 900

Code faster with Kites AI-powered autocomplete plugin for over 16 programming languages and 16 IDEs, featuring Multi-Line Completions. Works 100% locally.

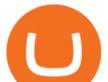

https://media.voog.com/0000/0046/5827/photos/2-106870\_ac4866ed63ce9922cca50d6b9df8a24586f025b9\_la rge.png||North Kiteboarding - Tallinn / Orbit lohe|||1280 x 1280

OMG Network price today, OMG to USD live, marketcap and chart.

List of all GlobalToken (GLT) exchanges, where you can buy, sell and trade GLT, live prices and trade volumes from more then 1 markets.

https://images-na.ssl-images-amazon.com/images/I/71JDM0k0CCS.\_AC\_UL1500\_.jpg|||Amazon.com:

LAWLZ Women Blocking Small Crossbody Bags Cell ... |||1484 x 1500

Convert bitcoin to usd chase, convert bitcoin to usd in coinbase; Crazybulk d-bal results, crazybulk d-bal review; Cost of iv steroids, cost of steroids; Top casino games app, us usclient tree casino play; Legit online casino south africa, are casino security guards armed; Pianta parlor slot machine, play poker for real money online

https://watchclicker.com/wp-content/uploads/2020/07/Lorier-Gemini-15-1536x1024.jpg|||Lorier Gemini Chronograph 39mm Review - Watch Clicker|||1536 x 1024

Published January 14, 2021. Jumping on the hot digital currency trend, cryptocurrency exchange firm Gemini said Thursday that it will launch a branded rewards credit card later this year. Gemini also announced Thursday that it had acquired Blockrize, a fintech that was already developing a cryptocurrency rewards card.

The presence of a Genesis Block and its strong cryptographic connection to all other blocks that will be mined shows a glimpse of how secured and immutable the Blockchain technology was designed to be. On the 3rd of January, 2009, Satoshi created the Genesis Block of Bitcoin. The six days gap between Genesis Block and Block 1.

https://edu-crypto.com/wp-content/uploads/2020/01/18378/today-marks-11-years-given-that-bitcoins-genesisblock.jpg|||Today Marks 11 Years Given that Bitcoin's Genesis Block ...||1200 x 780

OMG Crypto: 12 Things for Potential Investors to Know About .

An integrated development environment (IDE) provides Python programmers with a suite of tools that streamline the coding, testing, and debugging process for specific use cases. The best Python IDE for you is the one that will help you ship code faster by automating repetitive tasks, organizing information, and helping reduce errors.

Get Started on Coinbase Here (\$10 Bitcoin Bonus):https://www.coinbase.com/join/broeks\_vHow to Convert BTC to USD on Coinbase 2022In this video I'll show you .

Digital Currency Lending, Trading & amp; Custody - Genesis Global .

MetaMask is Ethereum based. (No Bitcoin) There is no connection other than a transfer transaction which is mainly a blockchain database update. All wallets have a send/receive button. Please sign in and read from top to bottom each wallet. You have to train yourself how to use each in your own time. 2.5K views Manasseh Mathias

https://www.cryptunit.com/exchangescovers/hotbit\_11.jpg|||Hotbit Cryptocurrency Exchange | CryptUnit|||1280 x 853

https://repository-images.githubusercontent.com/11885132/6cc3e400-6f0c-11eb-89ec-62794706b9b0|||Python 3 Docstring : Blog Spyder 4 0 Kite Integration Is ...|||1221 x 866

FREE Metatrader 4 Demo Account from OctaFX with Unlimited Access Opening a MetaTrader 4 Demo account is the best way for a new trader to check out the platform, get familiar with the tools, and learn trading techniques.

https://tehnoobzor.com/uploads/posts/2018-10/1539886483\_vozmozhnosti-karty-crypto-credit-card.jpg|||Gemi ni Crypto Credit Card Customers Will Earn Up To 3% In ...||1024 x 1024

How do I convert cryptocurrency? 1. Sign in to your Coinbase account. 2. At the top, click Buy/Sell > Convert. 3. There will be a panel with the option to convert one cryptocurrency to another. 4. Enter the fiat amount of cryptocurrency you would like to convert in your local currency. For example, .

https://santatabla.com/shop/img/post/1370/Flydoor6-Gall-05.jpg|||KITE: Tabla De Kite Flysurfer Flydoor Ready-To-ide ...||1600 x 1049

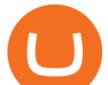

https://www.crowdfundinsider.com/wp-content/uploads/2021/04/Gemini-scaled.jpeg|||Gemini's Crypto Credit Card Set to Launch in Summer 2021|||2048 x 2048

https://cdn-images-1.medium.com/max/1200/1\*sS34DaGBa\_A1rKmz0roTNQ.gif|||Totle Tutorial 2: Connecting Totle via the Coinbase Wallet App|||1600 x 840

https://blobscdn.gitbook.com/v0/b/gitbook-28427.appspot.com/o/assets%2F-LhIINlU0vnTY9ulNmAH%2F-LhInYvCmvocoZaQETjH%2F-LhInwy03G-XDR6FRBtM%2FERASURE\_ANIM\_MASTER

(00477).png?alt=media&token=0d89d548-ab14-494c-94fb-bf4c9c7437e8|||Read, watch, listen - Erasure|||1920 x 1080

Can I import Coinbase mobile to my MetaMask wallet?

https://santatabla.com/shop/img/post/1370/Flydoor6-Gall-09.jpg|||KITE: Tabla De Kite Flysurfer Flydoor Ready-To-ide ...||1600 x 1050

How to transfer from Coinbase to Metamask wallet Cryptopolitan

https://www.airdroplooter.in/wp-content/uploads/2019/05/Genesis-Crypto-Technology-Airdrop-GCT-1024x1 024.jpg|||Genesis Crypto Technology Airdrop (GCT) - Free Airdrop ...||1024 x 1024

https://cryptoglobe.s3.eu-west-2.amazonaws.com/2020/05/genesis\_capital\_screenshot\_-\_july\_2019.jpg|||Gene sis Capital: Crypto Lending Market Continues to ...|||1898 x 1083

https://globalxetfs.co.jp/en/research/introducing-the-global-x-blockchain-etf-bkch/rnn2gk0000008ift-img/210 714-BKCH\_launch-v1-02.png|||Introducing the Global X Blockchain ETF (BKCH) | Global X ETFs|||3334 x 1729

https://coincentral.com/wp-content/uploads/2017/08/Coinbase\_Gemini\_2000x1000.jpg|||Coinbase vs Gemini Comparison | CoinCentral|||2000 x 1000

https://www.nasa.gov/sites/default/files/opennex\_drought\_image\_0.jpg|||NASA Launches Earth Science Challenges with OpenNEX Cloud ...|||2818 x 1488

Microblog: Global Token Exchange (G.T.E.) tease from Jeff .

Kite - Reviews, Pros & amp; Cons Companies using Kite

https://preview.redd.it/4wck1eexgsi51.png?width=1910&format=png&auto=webp&s=750f019 b0558ce6374bac3b3764799e3caa3762a|||Python3 Docstring : Blog Spyder 4 0 Kite Integration Is ...||1910 x 1017

15 Best C++ IDE: Free Windows Editor Compiler 2022

https://images.daznservices.com/di/library/NBA\_Global\_CMS\_image\_storage/d8/fb/top-shot-ftrjpeg\_exdb8xp tad521keb1genocrkf.jpeg?t=1175358279&w={width}|||NBA Top Shot Series 2 Release 32 Drop Info No Better Lane||1920 x 1080

https://coincentral.com/wp-content/uploads/2017/10/CE8BFC6C-3DBA-421E-AEE6-FED23D5B4C24.jpg|||C oinbase vs Poloniex | Which is Best For You? | CoinCentral|||1280 x 837

https://docs.microsoft.com/en-us/azure/active-directory/connect/media/active-directory-aadconnect-pass-through-authentication-security-deep-dive/pta1.png|||Azure Active Directory Pass-through Authentication ...|||2004 x 955

https://img00.deviantart.net/1ded/i/2017/082/b/3/hatsune\_miku\_crypto\_genesis\_by\_hi\_fi\_creative-db3b863.p ng||Hatsune Miku Crypto Genesis by Hi-Fi-Creative on DeviantArt|||1280 x 1806

https://santatabla.com/shop/img/post/1370/Flydoor6-Gall-03.jpg|||KITE: Tabla De Kite Flysurfer Flydoor Ready-To-ide ...||1600 x 1049

https://icodrops.com/wp-content/uploads/2021/06/PolyPAD-Network-Partners.png|||PolyPAD Network (MPAD) - All information about PolyPAD ...||2880 x 976

Learn how to download and install on PC the most comfortable forex trading MetaTrader 4, following OctaFX step-by-step guide.

Out of the box, IntelliJ IDEA provides a comprehensive feature set including tools and integrations with the most important modern technologies and frameworks for enterprise and web development with Java, Scala,

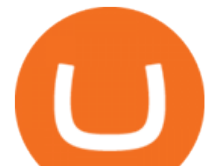

Groovy and other languages; Kite: Your programming copilot. Augment your coding environment with all the internets programming knowledge.

US-based crypto exchange. Trade Bitcoin (BTC), Ethereum (ETH), and more for USD, EUR, and GBP. Support for FIX API and REST API. Easily deposit funds via Coinbase, bank transfer, wire transfer, or cryptocurrency wallet.

OMG Network Crypto Price Prediction, News, and Analysis (OMG)

GlobalToken (GLT) Multi-Algorithm Cryptocurrency

Can You Convert Bitcoin To Usd In Coinbase? Coinbase allows you to convert Bitcoin into USD. When you are in the sell section of the wallet, you can choose the wallet you wish to sell from and the bank account you wish to deposit the money into. Please enter the amount of USD you would like to receive when selling your Bitcoin.

https://i1.wp.com/dailyhodl.com/wp-content/uploads/2021/01/cash-back.jpg?resize=1320%2C774&ssl=1 |||Crypto Exchange Gemini Launching Credit Card That Pays ...|||1320 x 774

https://icryptous.com/wp-content/uploads/2020/05/20200520\_Genesis\_Global\_Trading-Daily.jpg|||Digital asset trader and lender Genesis joins the race to ...||1920 x 1079

https://www.mozebyt.sk/images/content/content/15/novetrendy\_trlbe\_3c0hg.jpg|||7 year old kite surfer kite boarder | MôeBy|||1920 x 1080

https://i.imgur.com/gVjFhky.png|||ide - Install Kite plugin in Portable Sublime Text 3 ...|||1964 x 1049 https://images.cointelegraph.com/images/1434\_aHR0cHM6Ly9zMy5jb2ludGVsZWdyYXBoLmNvbS9zdG9y YWdlL3VwbG9hZHMvdmlldy83MDg0YzY5ZDE3YTQ1ZDkyZDNkYWU2NDE1MDZmOGFhNC5qcGc=

.jpg|||Philippine Boxing Champion Manny Pacquiao Releases Own ...|||1434 x 956

How to transfer from Meta-mask to Coin-base : Metamask

Videos for Can+i+connect+metamask+to+coinbase

Now you can enter that 12 word secret recovery phrase from your Coinbase Wallet into the MetaMask browser extension. After youve typed it in, add a MetaMask password, check the box and click Import. 5. You should see this if it was successful: 6. Now youll see your newly imported account with any balance you have loaded in your Coinbase Wallet.

https://santatabla.com/shop/img/post/1370/Flydoor6-Gall-13.jpg|||KITE: Tabla De Kite Flysurfer Flydoor Ready-To-ide ...||1600 x 1050

About Genesis Pool Rank # 4544 The Genesis Pool price page is part of Crypto.com Price Index that features price history, price ticker, market cap and live charts for the top cryptocurrencies.

GTE TECHNOLOGY, (GLOBAL TOKEN EXCHANGE) - YouTube

https://images-na.ssl-images-amazon.com/images/I/71XG7QII-dL.\_AC\_UL1140\_.jpg|||Personalized Gemini Zodiac Sign Necklace with Message Card ...||1140 x 1140

GlobalToken (GLT) is a cryptocurrency. Users are able to generate GLT through the process of mining. GlobalToken has a current supply of 121,926,850. The last known price of GlobalToken is 0.0007179 USD and is up 5.88 over the last 24 hours. It is currently trading on 1 active market (s) with \$1.05 traded over the last 24 hours.

Gemini Crypto Exchange to Release On-Trend Rewards Card

https://noirlab.edu/public/media/archives/images/wallpaper1/GeminiCardGameBox.jpg|||The Gemini Card Game Box | NOIRLab|||1024 x 768

https://www.thebalance.com/thmb/AoviKV00tl9LhGNlXqnAcVrEvcY=/2119x1414/filters:fill(auto,1)/GettyI mages-1131378786-49ca4316e1dd4e20bfbb8719f3b18d84.jpg|||Gemini Crypto Exchange to Release On-Trend Rewards Card|||2119 x 1414

https://cryptocalibur.com/wp-content/uploads/2021/02/Band-24-1024x1024.png|||On Our Radar: Genesis Shards|||1024 x 1024

How To Fund Metamask with Coinbase Walkthrough Revised

Portable Python Ide For Windows

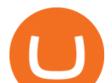

https://hsto.org/webt/b3/tb/11/b3tb11daxqh6yjksiou5i6vzrgo.jpeg|||These 11 programming languages now work with Kite's AI ...||1348 x 900

How do I log into MetaTrader 4 with my account - MT4 FAQ OctaFX https://miro.medium.com/max/1104/1\*4vwATpgAq0kmZ2OUN07XvQ.jpeg|||How to stake MATIC (Polygon) using Frontier mobile wallet ...|||1104 x 996

MetaTrader4 Forex trading platform - Download

https://usermanual.wiki/Document/PALASM2SoftwareJul87.1191077710-User-Guide-Page-1.png|||PALASM \_2\_Software\_Jul87 PALASM 2 Software Jul87|||1042 x 1346

https://dvh1deh6tagwk.cloudfront.net/finder-au/wp-uploads/2019/07/bitcoin-organic-price-movement-snip.jpg |||How Much Bitcoin Can Be Converted To Usd In A Day? : # ...|||2418 x 774

https://media.istockphoto.com/vectors/modern-magic-witchcraft-card-with-polygon-astrology-golden-gemini-vector-id1216412850|||Modern Magic Witchcraft Card With Polygon Astrology Golden ...||1024 x 1024

https://u.today/sites/default/files/styles/1200x900/public/2019-10/Crypto\_Lending\_Business\_Continues\_to\_B oom\_with\_Genesis\_Capital\_Breaking\_New\_Record\_in\_Q3.jpg|||Crypto Lending Business Continues to Boom with Genesis ...|||1200 x 900

OctaFx (free) download Windows version

Gemini partners with Mastercard to launch new crypto rewards credit card this summer. April 27, 2021 | New York, NY. First credit card to provide real-time crypto rewards, up to 3% in crypto on purchases. Gemini, a cryptocurrency platform, today announced details of its first-of-a-kind cryptocurrency rewards credit card, including a partnership with Mastercard and WebBank, a leader in digital lending and the bank issuing the credit card.

Convert cryptocurrency FAQ Coinbase Help

https://gblobscdn.gitbook.com/assets%2F-Mbf9SR9MEPYTtlBRqW8%2F-Mc8Mu5fQPAyBbTXDNLO%2F -Mc8XG6BXCN1wkM3fMxI%2FScreenshot 2021-06-14 at 8.59.16 a.m..png?alt=media&token=a0708f2c-da01-479e-9fee-2e2028cf4b39|||Swap HUNT to MINT Token -

Mint Club|||1942 x 1288

https://i.pinimg.com/originals/e8/c0/ca/e8c0ca478110503b85ee36a1d20c9c87.jpg|||Brenda Martinez Bayley - Edukasi News|||1200 x 1200

https://arizent.brightspotcdn.com/a7/c0/3ba9449e48d5ac4a4810a35105b6/ab-020221-gemini-2.jpeg|||Can I Buy Bitcoin With Credit Card On Gemini - 5 Ways To ...||4800 x 2700

https://geany.sexy/img/screenshots/linux\_dark\_1.24.png|||TÉLÉCHARGER GEANY POUR MAC GRATUITEMENT|||1371 x 855

https://mma.prnewswire.com/media/1497201/Gemini\_Cards\_FanOut\_Front.jpg?p=facebook|||Gemini Partners with Mastercard to Launch New Crypto ...||2700 x 1414

Genesis Exchange - Secure and Efficient Mobile Decentralized .

https://crypto-tutorials.io/wp-content/uploads/2019/09/yoo22-1.png|||Genesis Cloud Mining - Crypto Tutorials|||1499 x 838

MetaTrader 4 - OctaFX

Genesis Exchange App Store your crypto in a secure ethereum wallet Trade Peer-to-Peer Completely Decentralized Learn More Easily exchange your Ether into Erc20 tokens as we implement WETH Using the 0x protocol we ease your access to the markets of the future Features Peer-to-Peer Trading Completely Decentralized Trustless Exchange

https://dtailstudio.com/img/projects/genesis-market/cover-color-mobile.jpg|||Genesis Markets - crypto broker app|||2048 x 1386

https://images-na.ssl-images-amazon.com/images/I/811A2AFbtqL.\_SL1500\_.jpg|||Gemini Man (4K UHD & amp; HD) (2-Disc): Amazon.in: Will Smith ...||1187 x 1500

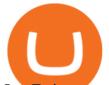

OctaFx is a user-friendly and reliable trading platform. It includes charting tools, market indicators, scripts and EAs, advanced risk management, real time market execution and more. The lowest spreads, real-time market execution and true ECN offset are among the top advantages of OctaFX.

https://newsbit.nl/wp-content/uploads/2021/02/AdobeStock\_241690841-scaled.jpeg|||Ripple volume ligt hoger dan in 2017 nu XRP stijgt tot \$1 ...||2560 x 1637

https://i.imgur.com/D336g5M.jpg|||Gemini Credit Card Chooses Mastercard As Its Official ...|||2430 x 1350

https://www.yourteaminindia.com/blog/wp-content/uploads/2020/04/Online-Exclusive-4-1.jpg|||These 11 programming languages now work with Kite's AI ...||3870 x 1931

Genesis Pool Price GPOOL Price, USD converter . - crypto.com

https://hackster.imgix.net/uploads/cover\_image/file/114595/IMG\_3715.JPG?auto=compress&w=1600&a mp;h=1200&fit=min&fm=jpg||Weather Kite - Hackster.io|||1600 x 1200

Gemini Credit Card 2022 Review Forbes Advisor

How To Convert Bitcoin To USD In A Bank Account - Coinivore

Genesis Coin is a community driven cryptocurrency built on Ethereum using the ERC20 token standard. Genesis Coins can be sent quickly, easily and cheaply to anyone anywhere in the world. Genesis was created to build a community that can help promote cryptocurrencies and exchanges like the bitcoin up official site. Understanding the Genesis Block of Bitcoin. CryptoTvplus .

https://assets-global.website-files.com/60e84c77b734a3705c82861c/60fce5c1c549ad7b2f154051\_mxKzM3m hUM15Fu9ZtC\_-u1FSiotvj-ljAJwviBG7w\_BrqenqoJqyig9zX4Rhhxd8PySjCTWnFIPwARTNArmtpPT70Zp\_ EhR25O3L8cqIJ9tdqrQHOgNFsiB5\_oI-UDemMboUvlZF.png|||How To Create, Sell and Buy NFTs: The Ultimate Guide|||1297 x 801

The following steps will teach you how to send funds (ETH tokens) to a MetaMask wallet. Step 1: Go to Coinbase.com and sign in with your email address and password. Step 2: Log into your MetaMask Wallet and click on the three dots above Buy and Send. Source: The Medium

OMG is the native cryptocurrency of the OMG Network (OMG), a blockchain network built on top of the Ethereum blockchain that speeds up transaction times and reduces transaction fees by handling.

Importing Wallets: MetaMask and Coinbase Wallet - NFTJunkie

Forex Trading Course - Learn At Your Own Pace - riskcuit.com

Members get access to exclusive content. Become a Member. Articles Most Recent Articles; Most Popular; Premium Content

OMG Tanks Over 25% as Exchanges See Record Inflows After BOBA.

Timeline for Gemini BTC credit card? : Gemini

Gemini Partners with Mastercard to Launch New Crypto Rewards .

https://www.cryptonewsz.com/wp-content/uploads/2019/01/bitgo.png|||Genesis Collaborates With BitGo to Smoothen Crypto Trading ...||1400 x 778

Genesis Block - Digital banking powered by crypto

MetaTrader 4 login from OctaFX. After logging in, you'll be redirected to the MetaTrader platform. You'll see a big chart representing a particular currency pair. 3. At the top of the screen, you'll find a menu and a toolbar. Use the toolbar to create an order, change time frames and access indicators. MetaTrader 4 Menu Panel. 4.

What is the value of OMG Network? One OMG Network (OMG) is currently worth \$6.05 on major cryptocurrency exchanges. You can also exchange one OMG Network for 0.00012975 bitcoin (s) on major exchanges. The value (or market capitalization) of all available OMG Network in U.S. dollars is \$848.90 million. What hashing algorithm does OMG Network use?

MetaTrader4 Platform Trading Forex - Download

https://www.tbstat.com/wp/uploads/2019/11/20191111\_Crypto-Custody-Genesis.jpg|||Mapping out Crypto Custody - The Block|||1920 x 1080

How do I import my coinbase wallet to metamask - Ethereum .

https://images.cointelegraph.com/images/1434\_aHR0cHM6Ly9zMy5jb2ludGVsZWdyYXBoLmNvbS9zdG9y

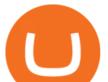

YWdlL3VwbG9hZHMvdmlldy8yZGI5ZDNiZDQwZDg2ZDlhMTZkZjM0ZDlhMzAwMjAxMC5wbmc=.jpg |||What Is The Current Price Of Bitcoin In Naira / BITCOIN ...|||1434 x 956

How to Convert BTC to USD on Coinbase 2022 - YouTube

Cost: Coinbase charges a 1% fee to convert bitcoin to USD in addition to standard network fees. Bitcoin (BTC) network fees can be high during bull markets. Limit: Coinbase Pro users can withdraw up to \$25,000 daily.

https://u.today/sites/default/files/inline-images/555BTC:USD chart by TradingView.png|||Btc To Usd Chart Tradingview / Btc Usd H4 For Binance ...|||2000 x 1032

https://images-na.ssl-images-amazon.com/images/I/81QG31XSssL.\_AC\_SL1500\_.jpg|||Gemini NC14 Pro Ultra Slim aluminium Laptop, 14-inch Full ...||1500 x 912

https://thumbs.dreamstime.com/z/bitcoin-btc-cryptocurrency-coins-next-to-mobile-phone-background-chart-gr aph-virtual-concept-vs-usd-stock-exchange-176398130.jpg|||Bitcoin To Usd Exchange : How to start trading Bitcoin ...||1600 x 1157

https://santatabla.com/shop/img/post/1370/Flydoor6-Gall-02.jpg|||KITE: Tabla De Kite Flysurfer Flydoor Ready-To-ide ...||1600 x 1049

Select Bitcoin from drop-down menu and we will see this: Then we select Coinbase Wallet, insert the Amount of BTC we want to deposit and confirm by clicking on Deposit. Convert Bitcoin to Euro (or USD) with Coinbase Pro. Now lets see how to convert our cryptocurrencies into euros (or USD). I will not go into details about all the features of Coinbase Pro because this is not the reason for the guide.

https://m.media-amazon.com/images/I/71zhvb0UHiL.\_AC\_SL1500\_.jpg|||Gemini Mouse Grip Tape Compatible with Razer Viper Mini ...||1410 x 1260

octafx trading mt4 in pc or laptop install and login process .

Crypto Credit Card Gemini

https://news.bitcoin.com/wp-content/uploads/2018/02/Whales-1-1024x1024.jpg|||Genesis Launches Whale Sized Crypto-Loan Service | Bitcoin ...||1024 x 1024

With the Gemini Credit Card, you can earn rewards in bitcoin, the best performing asset class of the last decade, 1 or 40+ other cryptos currently available on Gemini. Its the only credit card that deposits your crypto rewards immediately. That means the crypto you earn lands in your Gemini account the instant you swipe, not a month later. 2 No need to time the market or pay trading fees. Earn bitcoin, ether, or any of your favorite cryptos simply by living your life, every day, every .

Coinbase Pro - Convert Bitcoin at very low fees Sologuideonline

The live Genesis Worlds price today is \$0.173891 USD with a 24-hour trading volume of \$1,290.12 USD. We update our GENESIS to USD price in real-time. Genesis Worlds is down 6.77% in the last 24 hours. The current CoinMarketCap ranking is #1518, with a live market cap of \$2,269,194 USD. It has a circulating supply of 13,049,497 GENESIS coins and .

Coinbase Wallet vs MetaMask Best Crypto Wallets CryptoVantage

Best Python IDEs and Code Editors - Kite Blog

Kite+ide - Image Results

https://i.pinimg.com/originals/f8/d3/ef/f8d3efe85f887743af2158180c4d13cd.jpg|||Balinese kite, be be an |||5184 x 2912

https://coincodex.com/en/resources/images/admin/news/bitcoin-genesis-art/btc-auction.jpg:resizeboxcropjpg? 1580x888|||Bitcoin Genesis Art Piece and Satoshi Nakamoto NFT Sold ...|||1580 x 888

https://cryptomining-blog.com/wp-content/uploads/2014/12/genesis-mining-a2-scrypt-farm.jpg|||Innosilicon A2 - Crypto Mining Blog|||1280 x 853

https://constellationnetwork.io/wp-content/uploads/2021/04/lattice-logo-1280x1104.png|||Lattice Exchange | Constellation Network|||1280 x 1104

Before switching over to OMG Foundation, the crypto went under the name OMG Network. Some of you might recognize that name but weve got one more for traders still not recognizing it. Before it. OctaFX MT4 Web client

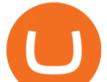

How to start trading on MetaTrader 4/5 Desktop OctaFX

https://external-preview.redd.it/SM798FYtIFEjRNx1bvqYnwlzjQz4oOKUQGxLjKPzEj0.jpg?auto=webp&a mp;s=46636f7b23cf81ac40ddc9d4898d7029e0badefd|||A Spyder IDE autocompletion plugin (Kite) freezes whole ...|||1567 x 779

https://www.comicsandcards.net/wp-content/uploads/2020/08/gemini1.jpeg|||25 GEMINI COMIC BOOK FLASH MAILERS | Collector's Paradise|||1280 x 889

http://kiteclubcabarete.com/wp-content/uploads/2014/08/Kevin-Langeree-Cabarete-Kiteboard-Clinic.jpg||Kite Clinics | Kite Club Cabarete - Kiteboarding lessons ...||1200 x 1200

https://apexitemstore.com/wp-content/uploads/2021/06/Inconspicuous.jpg|||Inconspicuous - Skin | Apex Legends Item Store|||1024 x 1024

WHAT IS global token GlobalToken (GLT) is the worlds largest proof-of-work cryptocurrency with support for 60 mining algorithms, the most algorithms of any cryptocurrency. This optimizes for mining, which increases transaction speed and lowers costs, making GLT ideal for daily use.

https://santatabla.com/shop/img/post/1370/Flydoor6-Gall-07.jpg|||KITE: Tabla De Kite Flysurfer Flydoor Ready-To-ide ...||1600 x 1050

https://static.nicehash.com/marketing%2F3-Wallet BTC - Google Chrome.png|||How to cash out on PayPal using Coinbase? | NiceHash|||1967 x 934

Kite - Free AI Coding Assistant and Code Auto-Complete Plugin

https://www.kite.com/wp-content/uploads/2019/03/step-1.b0c3de8a.png|||Setting Up PyCharm on Windows and MacOS - Kite Blog|||1920 x 1030

Sign up and get \$10 in Bitcoin for free on Coinbase: https://www.coinbase.com/join/kameni\_5wRegister On Binance here:https://www.binance.com/en/register?ref=.

OMG coin became available to buy through the OmiseGo ICO. An ICO is an initial coin offering. Its a way for new cryptocurrencies to raise the funds they need to develop their product. The OmiseGo ICO was handled by Bitcoin Suisse in 2017 and raised 25 million US Dollars (USD). Since the OmiseGo ICO, the price of OMG coin has gone up steadily.

OMG Network OMG Price Index and Live Chart CoinDesk 20

Gemini to Offer Credit Card with Crypto Rewards

https://blocknewsafrica.com/wp-content/uploads/2020/08/luno-mobile-app-on-black-background.png|||Luno Partners With Genesis To Bring Crypto Interest ...||2240 x 1260

https://genesiscryptocapital.com/images/slider/02.jpg|||Genesis Crypto Capital : Buy, Sell, Store, Trade and ...||1920 x 850

Double click on the .dmg and drag the Kite.app into the application folder. Go to your Applications folder and launch Kite. Create an account. Launch or restart your code editor and start coding! (a python file works best) Create an account. Kite will search for code editors installed on your machine. Select the editors you wish to use to .

https://i.ebayimg.com/images/g/C-kAAOSwJkJWk-ck/s-l1600.jpg|||billiges Outlet online OCCHIALE DA VISTA / EYEGLASSES X ...|||1600 x 1066

NEW YORK, Jan. 14, 2021 /PRNewswire/ -- Gemini, a crypto exchange and custodian, today announced that it will launch the Gemini Credit Card, a credit card with cryptocurrency rewards. This effort.

How to Buy GlobalToken (GLT) [For Beginners] - HedgeWorld

https://maxbit.cc/wp-content/uploads/2021/04/27/Gemini-to-launch-Bitcoin-cashback-rewards-on-Mastercard-credit-card.jpg|||Gemini to launch Bitcoin cashback rewards on Mastercard ...|||1160 x 773

How To Convert Currencies In Coinbase? lietaer.com

Download MT4. Get private download link via email upon signing up. MetaTrader 4 web version. MetaTrader 4 for iOS. MetaTrader 4 for Android. up to 1:500 leverage. 32 currency pairs, gold and silver. earn 25% more. https://3mgj4y44nc15fnv8d303d8zb-wpengine.netdna-ssl.com/wp-content/uploads/2018/08/Bitcoin-Weekly-

Chart-Aug-13.png|||Bitcoin Technical Chart - Bitcoin (BTCUSD) Technical ...||1366 x 768

https://www.pv.dk/wp-content/uploads/2015/12/Kitemill\_2.jpg||KITEMILL: Fra idé til IPR-strategi og

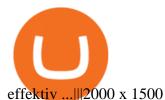

https://noirlab.edu/public/media/archives/images/screen/gemini-20110123-gs-cp-lgs-mcao-first-14.jpg|||GS Laser through the Slit | NOIRLab|||1280 x 1280

https://www.somagnews.com/wp-content/uploads/2020/01/b7-12-e1579118579863.jpg|||JUNGKOOK IMPROVES A KARAOKE SESSION AFTER FLIRTING WITH V ...||1430 x 800

its pretty simple. im not an expert with this stuff and am still learning myself but i can offer what i know. -- so assuming you have a coin base account- you will have an eth wallet connected to your coinbase account. in coinbase hit receive in your eth wallet and your coinbase wallet adress will pop up. copy that. then go into your metamask wallet an click send. put in your coinbase eth wallet and send it.

https://defireport.io/wp-content/uploads/2021/04/BID.jpg|||IDB and CITI's Innovation Lab make international payments ...||2560 x 1562

I just installed metamask and when I click import it asks for a private key. I have no idea what that is from my coinbase wallet. All I see in my coinbase wallet is my 12 word phrase, where do I fi.

https://assets-global.website-files.com/5cc1a690df4e901766e92dcd/5d9e89b5def1a7396d774dd1\_defi.jpg|||Ar e "Exclusive" DeFi Platforms Hurting Crypto Adoption?|||1920 x 1080

https://www.daiakibatoystore.com/wp-content/uploads/2020/06/154561.jpg|||BANDAI SAINT CLOTH MYTH EX GEMINI SAGA ...||1045 x 1200

The OMG Network price is forecasted to reach \$5.70676 by the beginning of March 2022. The expected maximum price is \$7.13345, minimum price \$4.85075. The OMG Network price prediction for the end of the month is \$5.70676. OMG Network price prediction for April 2022 The OMG Network price is forecasted to reach \$5.74298 by the beginning of April 2022.

https://santatabla.com/shop/img/post/1370/Flydoor6-Gall-04.jpg|||KITE: Tabla De Kite Flysurfer Flydoor Ready-To-ide ...||1600 x 1049

https://nftevening.com/wp-content/uploads/2021/07/1vjXkadArNZ8fhWgc0MZ0OQ-1024x768.jpeg|||PlayDap p Polygon NFT Marketplace Enables Coinbase Wallet ...||1024 x 768

https://moneydoneright.com/wp-content/uploads/gemini-credit-card.jpg|||Gemini Referral Code xegklz9ux Gives a \$10 BTC Bonus!|||2048 x 793

The cryptocurrency picked up a bid near \$6 last month as the lure of making free money from the impending Boba Network airdrop drew demand. OMG also benefited from the broad-based rally in coins.

https://user-images.githubusercontent.com/16781833/73312244-4397bf00-41f6-11ea-8a34-37c7854267e2.png |||Spyder showing Kite: unsupported on status bar . Issue ...|||1366 x 768

http://fxtraders.info/content/downloads/screen-rating-1.jpg|||Forex Lot Size Calculator App | Forex Ea Low Drawdown|||1440 x 860

to download Metamask go to website https://metamask.io/on firefox or google chrome browserTo create coinbase account go to www.coinbase.com.

Videos for Kite+ide

Videos for Gemini+credit+card+release

Code faster with Kites AI-powered autocomplete plugin for over 16 programming languages and 16 IDEs, featuring Multi-Line Completions. Works 100% locally. ???? Navigate your codebase faster with Find Related Code !

https://thumbs.dreamstime.com/z/genesis-vision-gvt-cryptocurrency-website-displayed-modern-smartphone-k onskie-poland-july-genesis-vision-gvt-cryptocurrency-135530133.jpg|||Genesis Vision GVT Cryptocurrency Website Displayed On A ...||1600 x 1155

with the information that's been publicly released, the gemini card looks leaps and bounds better. (better rewards, no annual fee). can't wait to make gemini by daily use card, but they're not exactly being super transparent about a timeline.

Without enough capital he/ she is reliant upon the bank for investment and that one entity decides valuation and terms. Not in the Global Token Exchange hes got (albeit on a way smaller level) the same autonomy as a

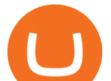

tech giant preparing to launch an IPO. GTE is mostly still just a concept. But we see it taking shape right in front of our eyes.

The Gemini Credit Card allows you to earn up to 3% back in bitcoin or other cryptocurrencies on the dollars you spend. Join the Gemini Credit Card waitlist to get early access. Check out some of the Gemini Credit Cards exciting features: Real-time rewards: Cardholders will earn up to 3% back on qualifying purchases in bitcoin or any of the more than 30 cryptocurrencies available on Gemini. Crypto rewards will automatically be deposited into the cardholders Gemini account.

Genesis Coin - Community Driven Cryptocurrency on the Blockchain

https://noirlab.edu/public/media/archives/geminifocus/screen/geminifocus018.jpg|||Gemini Focus 018 | NOIRLab|||1280 x 1656

Kite bridges that gap, bringing an internet-connected programming experience right alongside your editor. Kite is a tool in the Tools for Text Editors category of a tech stack. Who uses Kite?

https://www.canardcoincoin.com/wp-content/uploads/2018/09/5.jpg|||Un bug de Coinbase révèle les 45 crypto-monnaies qui ...||1238 x 2134

Open MT4, then click "File" "Login with trading account". In the pop-up window, enter your account number, trader password and select "OctaFX-Real' for real accounts or "OctaFX-Demo" if you login with a demo account.

IntelliJ IDEA vs Kite What are the differences?

While MetaMask and the Coinbase wallet are hot wallets designed to always be online, they feature integrations to safer storage alternatives. Apart from keeping your seed phrase safe, you can link your MetaMask wallet to hardware wallets such as Ledger Nano to enjoy the security of offline storage.

Gemini Credit Card to Launch With Mastercard as Network .

How to install MetaTrader 4 on PC OctaFX guide

What is OMG Network (OMG)? - Forex Recommend

Genesis Worlds price today, GENESIS to USD live, marketcap.

https://santatabla.com/shop/img/post/1370/Flydoor6-Gall-08.jpg|||KITE: Tabla De Kite Flysurfer Flydoor Ready-To-ide ...|||1050 x 1600

https://newsbit.nl/wp-content/uploads/2020/12/TON-scaled-1.jpeg|||Free TON gaat officieel live na bereiken genoeg ...|||2560 x 1440

https://cdn-images-1.medium.com/max/1600/1\*MNpeakPIDRP3-nMmA0l9vg.png|||Your CryptoKitty Isnt Forever Why DApps Arent as ...|||1200 x 1200

here is video about octafx pc app login and trading. here is video about octafx pc app login and trading.

https://media.voog.com/0000/0046/5827/photos/2-100025\_dd03cb4f88b66a93b485d106ee0a94b512cfd950\_la rge.jpg|||North Kiteboarding - Tallinn / Orbit lohe|||1280 x 1280

https://cryptomining-blog.com/wp-content/uploads/2015/09/genesis-mining-gpu-farm-marco-streng.jpg|||X11 Cloud Mining Now Available from Genesis Mining ...||1024 x 1182

Kite is IDE for C++ that automatically completes multiple line codes. This editor supports more than 16 languages. This editor supports more than 16 languages. It helps you to code faster with no hassle.

Build a Crypto Portfolio - Buy Bitcoin & amp; Crypto Instantly

GlobalToken is on the decline this week. The price of GlobalToken has fallen by 25.08% in the past 7 days. The price declined by 12.57% in the last 24 hours. The current price is \$0.000615 per GLT. GlobalToken is 99.44% below the all time high of \$0.11. The current circulating supply is 121,926,850 GLT.

GlobalToken (GLT) Price, Charts, and News Coinbase: global.

https://www.kite.com/wp-content/uploads/2019/02/dmg.e3e4740b.png|||Download Kite for Free - AI Autocomplete for Python - IDE ...|||1348 x 884

https://noirlab.edu/public/media/archives/geminifocus/screen/geminifocus028.jpg|||Gemini Focus 028 | NOIRLab|||1280 x 1656

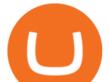

When you open Kite for the first time, Kite's desktop GUI, the Copilot, will appear and ask you to create an account. If you don't have a Kite account yet, then you can create one at this screen. You can also choose to skip creating an account by clicking on the "Continue without email" link at the bottom. If you already have a Kite account .

https://totalpatriot.com/wp-content/uploads/2018/02/shutterstock\_1032819100.jpg|||Genesis Trading Launches Crypto Lending Service for ...|||1500 x 1000

Convert bitcoin to usd chase, convert bitcoin to usd in coinbase

How To Convert BTC to USD On Coinbase 2021 (LOW FEES) - YouTube

https://fm.cnbc.com/applications/cnbc.com/resources/img/editorial/2017/12/06/104882657-crypto\_kitties\_gen esis\_centered.1910x1000.png|||Meet CryptoKitties, the new digital beanie babies selling ...||1910 x 1000

https://santatabla.com/shop/img/post/1370/Flydoor6-Gall-06.jpg|||KITE: Tabla De Kite Flysurfer Flydoor Ready-To-ide ...||1600 x 1049

http://pdacontroles.com/wp-content/uploads/2020/02/Atom-editor-1024x781.png|||Introduccion a Kite para Programadores Python - PDAControl|||1024 x 781

https://lachainecrypto.com/wp-content/uploads/2018/03/couverture-lachainecrypto-trend.png|||Analyse des tendances crypto - La Chaine Crypto|||1280 x 853

https://www.cryptochainwire.com/wp-content/uploads/2019/01/hjjjjwjhhehej.jpg|||10 Years Ago Bitcoins Genesis Block Changed the Course of ...||1600 x 1600

If you would like to know where to buy OMG Network, the top cryptocurrency exchanges for trading in OMG Network stock are currently Binance, Currency.com, Mandala Exchange, OKEx, and CoinTiger. You can find others listed on our crypto exchanges page. To learn more about this project, check out our deep dive into OMG Network, now the OMG Foundation.

Python Language and Documentation by Kite - AI Autocomplete .

https://gcalliance.io/wp-content/uploads/call-token-erc777-gcalliance-Global-Crypto-Alliance.jpg|||Genesis of Global Crypto Alliance (GCA) and the very first ...||1280 x 861

https://s3.amazonaws.com/tradingview/b/BnKSi6Ea.png|||Forex Time Frame Correlation - Forex Scalping Strategy Forum||1332 x 798

Get Started with Forex Trading - Open a Forex Trading Account

https://i.pinimg.com/originals/f3/44/95/f344953da45ecf5069cf99c528ef7d8d.jpg|||"Moodboster ini mah ???? #Nyabu dulu kite | Ide makanan ...||1080 x 1920

https://www.kite.com/wp-content/uploads/2019/03/step-6.8db6dcf5.png|||Setting Up PyCharm on Windows and MacOS - Kite Blog|||1024 x 768

https://miro.medium.com/max/4704/1\*STEsF4QEiZ4WS1NxUrn8\_w.png|||How to create a wallet in MetaMask? | by Roma Ocean | Medium|||2352 x 1872

On the other hand, you can import your MetaMask wallet to Coinbase mobile wallet by following these steps: Open Coinbase Wallet on your mobile device; Tap your settings at the bottom; Tap Connect to Coinbase; Follow out the remaining steps to connect your accounts; Please contact Coinbase support directly if you have any issues importing.

https://miro.medium.com/max/1200/1\*4vx\_lAsoOMxVm\_CAWk5v6A.jpeg|||How to Claim free HEX with Coinbase Pro wallet. Tutorial ...||1200 x 820

https://noirlab.edu/public/media/archives/logos/screen/logo007.jpg|||Logo: GEMMA | NOIRLab|||1280 x 1067 OMG Network, originally OmiseGo, is a non-guardian layer-two scaling option for Ethereum. The OMG Foundation rebranded and teamed with Enya to produce Boba

GlobalToken (GLT) is a cryptocurrency . Users are able to generate GLT through the process of mining. GlobalToken has a current supply of 117,418,150. The last known price of GlobalToken is 0.00037447 USD and is down -1.71 over the last 24 hours. It is currently trading on 3 active market (s) with \$7.28 traded over the last 24 hours.

https://i.pinimg.com/originals/9e/96/19/9e9619cf2b2a024880769a2c18bb83d1.png|||Pin di Products|||1024 x

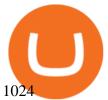

https://d33v4339jhl8k0.cloudfront.net/docs/assets/59907929042863033a1bf144/images/5bf72d012c7d3a3194 4e43fe/file-yi84sNJ1YO.png|||How To Turn Bitcoin Into Real Cash - Free Bitcoin Hack ...|||1280 x 800

BlockFi vs. Gemini Credit Card Comparison .

Note: The Gemini Credit Card is currently only available through a waitlist. This review will be updated with details as they are released. Gemini Credit Card Welcome Bonus N/A Annual Fee \$0.

https://listing.visionary.life/wp-content/uploads/2018/11/gcbib-logo-black-1024x1024.png|||GCBIB (Genesis Crypto Blockchain Investment Bank ...||1024 x 1024

Genesis Block USD Growth Account 2 offers interest rates that you wont be able to find anywhere else made possible by the power of stablecoins and decentralized financial protocols. 8.00% Genesis Block Growth 2 1.25% Monzo 0.26% Wealthfront 0.20% SoFi 0.03% Bank of America 0.01% Chase Earn more on your crypto Put your crypto to work.

Octa FX - Official Site - Open An Account Today - octafx.com

Quickstart: Installing and running Kite for the first time .

https://noirlab.edu/public/media/archives/images/screen/noirlab-bfo-ops-9.jpg|||Gemini South Control Room | NOIRLab|||1280 x 853

Coinbase only allows you to sell directly into your Coinbase fiat wallet. However, there is no limit on the amount you can sell to your wallet. After selling to your Coinbase fiat wallet, you can opt to either withdraw funds to your US bank account or repurchase cryptocurrency on the platform.

https://miningdiscounts.com/wp-content/uploads/2020/09/dash-macd-settings.jpg|||BEST\_MACD\_SETTINGS FOR BITCOIN AND CRYPTO\_Best Bitcoin ...||1542 x 912

Home - Genesis Digital Assets

GlobalToken (GLT) Exchanges - Where to Buy, Sell, Trade CoinLore

octafx.com. Customer support Login to your personal area octafx.com .

The Global Token Exchange could open up an opportunity that is 1,000 times bigger than crypto and NFT combined. Todays easy investment gets you a piece of the whole exchange, for just \$25. There are many token exchanges for digital securities either in development or already live today.

https://i1.wp.com/youmeandbtc.com/wp-content/uploads/2017/07/E184.jpg?fit=1829%2C1023&ssl=1|||B IP 91 Locked In, Coinbase Refuses Split, Gub'ments ...||1829 x 1023

OMG Network (OMG) Price Prediction 2022, 2023, 2024

Download Kite for Windows 10 Free (2022) - Apps

https://santatabla.com/shop/img/post/1370/Flydoor6-Gall-12.jpg|||KITE: Tabla De Kite Flysurfer Flydoor Ready-To-ide ...||1600 x 1050

https://www.nftculture.com/wp-content/uploads/2021/05/NFT-and-Ethereum-Economics-2048x1152.png|||Ch ad Knight | NFT Culture | NFT & amp; Crypto Art | Artists ...||2048 x 1152

Can MetaMask connect to a Coinbase wallet? - Quora

https://coingraph.uno/wp-content/uploads/2021/04/8f60bee271091b5a85b6fc483057ea95.jpeg|||Mastercard Revealed as Partner on Gemini Crypto Credit ...||1500 x 903

After months-long waitlists and lots of speculation, BlockFi and Gemini are finally beginning to release their new credit card offerings. The BlockFi Rewards Visa® Card is now publicly available, but the Gemini Credit Card is still on a waitlist. Here are the differences between each card and our verdict as to which is best. What is GTE and How do I invest in it? : GlobalTokenExchange

https://techcrunch.com/wp-content/uploads/2021/01/Tyler\_Cameron-Winklevoss-2-1.jpg?w=1024|||Can I Buy Bitcoin With Credit Card On Gemini - 5 Ways To ...||1024 x 819

https://noirlab.edu/public/media/archives/images/screen/GCG-account.jpg|||The Gemini Card Game - Account | NOIRLab|||1280 x 952

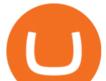

GlobalToken price today, GLT to USD live, marketcap and chart.

Videos for Omg+crypto

Metatrader 4 tersedia di platform web yang cocok untuk OS Windows, Linux dan Mac. MT4 juga dapat diakses dari smartphone atau tablet, baik itu memiliki OS iOS maupun Android. Trade kapan pun dan di mana pun, dan memiliki akses ke informasi trading selama 24 jam sehari, bahkan saat Anda bepergian atau berlibur.

Jeff Browns Global Token Exchange Pitch Just \$25 to Get .

https://i.pinimg.com/originals/d7/e3/07/d7e307d09191545923d16c2153a604a2.jpg|||Kite flying in Dubai, UAE - 2013|||4000 x 3000

https://cdn.coinranking.com/nft/0xd07dc4262BCDbf85190C01c996b4C06a461d2430/49464.gif?size=autox86 0|||Crypto Zombie Official. Genesis Edition. - Rarible - Price ...||1147 x 860

https://businesscontrast.com/wp-content/uploads/2021/05/Genesis-Block.png|||Genesis Block | How Does It Make Crypto So Safe ...||2400 x 1258

https://i.pinimg.com/originals/1e/5e/92/1e5e9294f11b9a4311d27ee1ade66683.jpg|||MISTY KITE 4 by MagicBean Studio MagicBean ( ...||1500 x 1800

https://www.themediabulletin.com/wp-content/uploads/2020/07/data-mining.jpg|||Hexa An Enterprise-Grade Crypto Mining Management ...||1920 x 1272

https://bitcoinnewsworld.com/wp-content/uploads/2021/04/42.jpg|||Gemini To Launch Bitcoin Cashback Rewards On Mastercard ...||1920 x 1080

https://virsacoin.com/images/logo-image.jpg|||VIRSACOIN-THE GENESIS CRYPTO ????|||1280 x 1025

(end of excerpt)